## **Professional Upgrade for DoDi's VB-Tools**

Due to the demand for the professional versions of DoDi's VB-Tools, a preliminary upgrade is offered until the professional edition becomes available. When the official version is available, this upgrade is retracted and all users registered until then are granted special update conditions to that version.

The professional upgrade consists of the following programs:

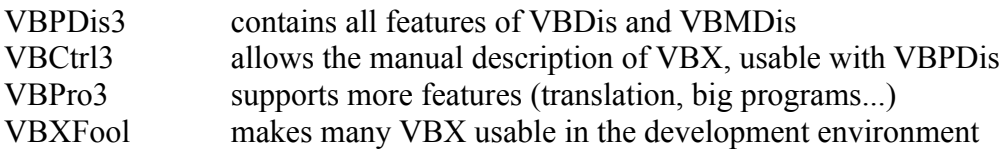

**VBPDis3** is made from the same sources as VBDis and VBMDis and contains no new features, but all the features in one program allow to load EXE files, edit and save the sources.

**VBCtrl3** allows the manual description of VBX, that cannot be analysed with VBCtrl2. The descriptions are saved as \*.300 files in long format, usable with VBPDis. More support cannot be achieved in the moment, I have no libraries to deal with VBX version 2. A collection of these descriptions shall be distributed, so please send me the descriptions you developed, I'll check them (as far as possible) and forward them to all other users.

To ease the manual description of VBX, it shall be possible to create and edit the descriptions in VBPDis. You can create a test program that uses all the properties and events of a custom control, and then assign the description supplied with the VBX to the IDs found in the executable. This feature is under development and may not be available in the first release.

**VBPro3** fully supports the translation of forms into different languages, and handles programs that don't fit on a diskette. More features shall become available according to the needs of the users.

**VBXFool** tells the VBX that it's not running in the development environment, whereupon many VBX will work even in the interpreter. This tool is useful to deal with programs shipped with runtime-only versions of the VBX, when the forms must be converted from binary to text format in the interpreter.

To obtain this upgrade, you must have registered for DoDi's VB-Tools with Discompiler, the same license conditions apply to the professional upgrade. Usage of the programs is allowed only according to your local law, and the restrictions imposed on the executables you are dealing with. The legal aspects shall be specified in the official professional edition, for now you are responsible to check this before registering.

The professional upgrade is available in CompuServe with SWREG #8238 as "VBDis3 Professional Upgrade" for \$350, you'll receive the files by e-mail.

Other users fill in the following form, print it out and send it together with your check or money order to:

> Dr. H.-P. Diettrich Weissenburgstr. 2 c D-70180 Stuttgart Germany

Sorry, I can **not** accept payment with credit cards, and the money exchange takes about 30% of a payment in a foreign currency (not DM), so it may be cheaper to join CompuServe and register the programs there.

## **Order Form**

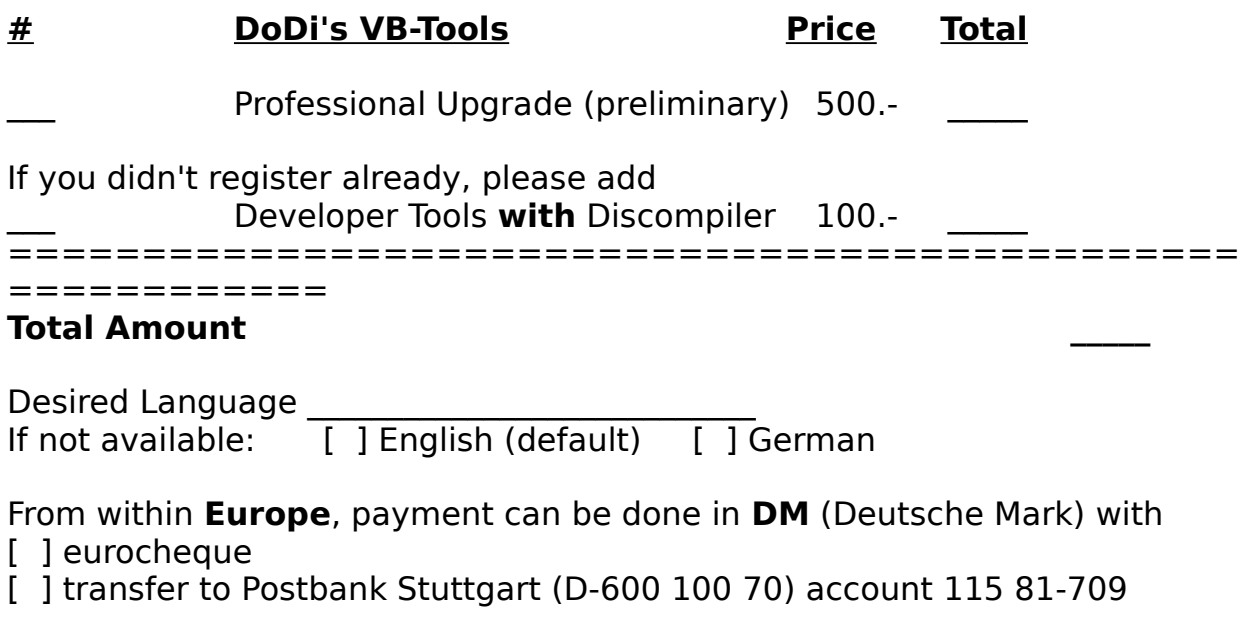

## From **other countries**, send a

- [ ] check from a **German** bank with the total amount in **DM**
- [ ] check or money order with the total amount in **US\$**,
	- to compensate for the high exchange rates.

After receipt of the total amount, the programs will be shipped on 3.5" HD Disks.

## **Address**

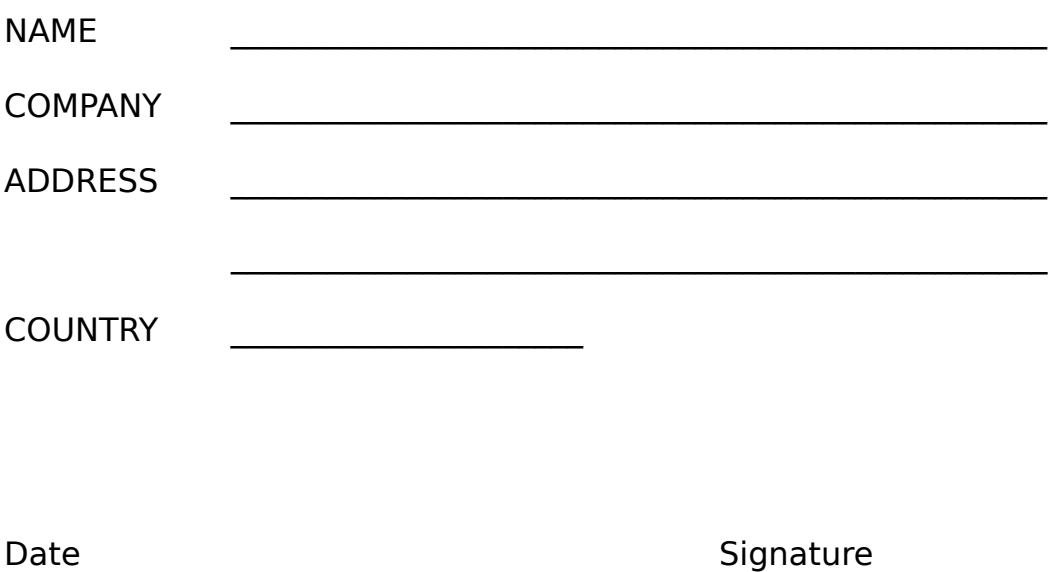

E-MAIL address(es):